## **〔白版の作り方〕**

■ 透けない仕上りにしたい場合は「白版」が必要になります。

 ・全面透けない仕上がり・・・白版必要あり 下記**(1)**参照 ・一部分透けない仕上がり・・・白版必要あり 下記**(2)**参照 ・全て透けている仕上がり・・・白版は必要なし 下記**(3 )**参照

■ 白版は、デザインのレイヤーとは別の白版単独レイヤーで 作成してください。

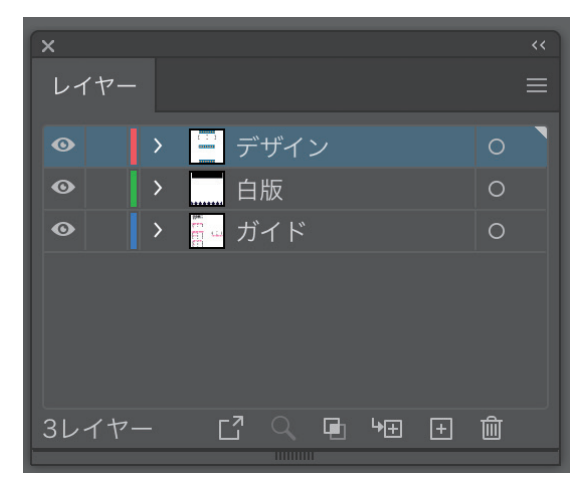

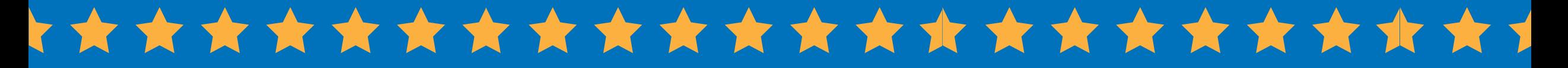

**(1)全面が透けないデザインをご希望の場合は、全面に白版をつける。**

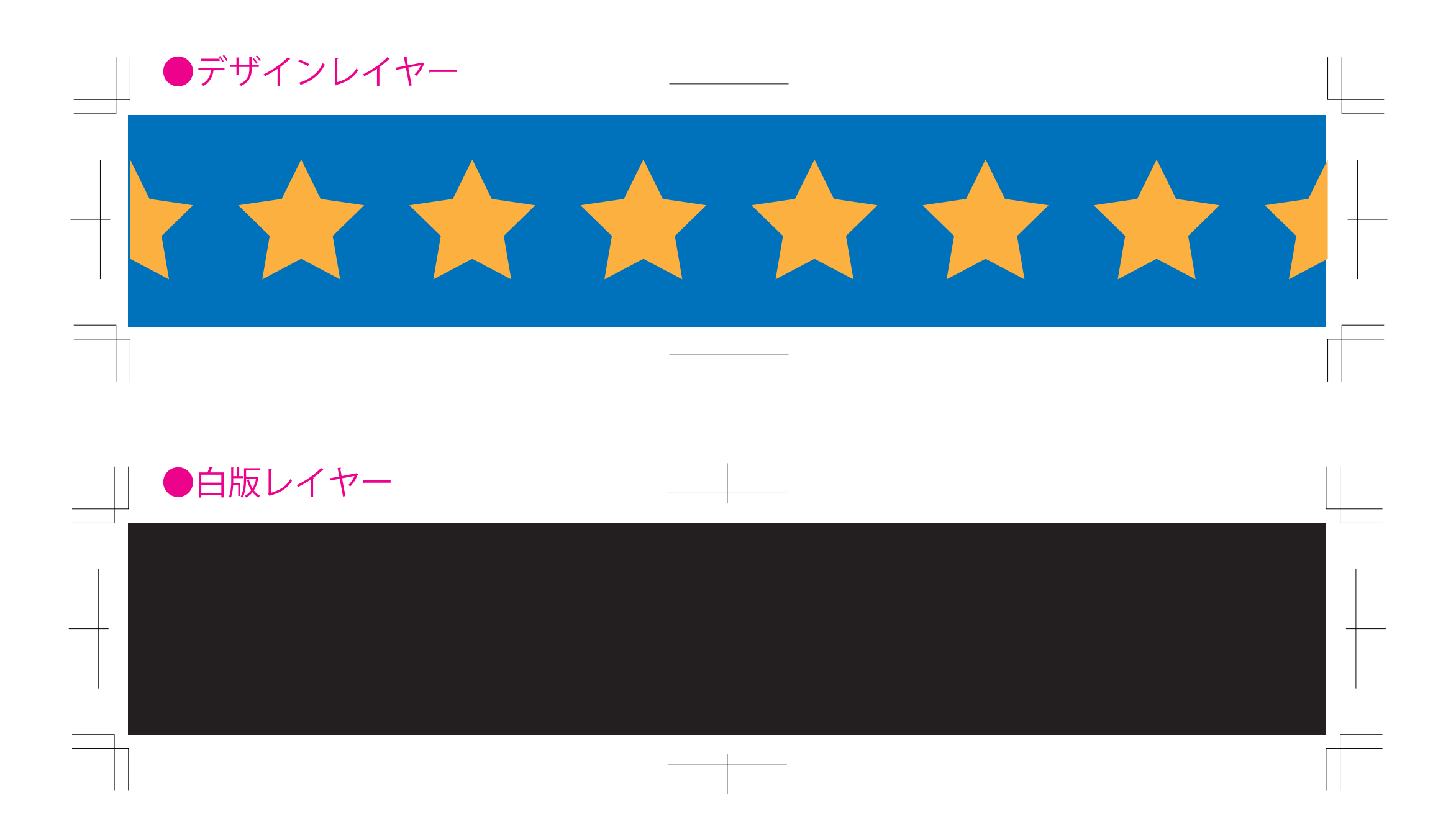

## **(2)部分的に透けるデザインをご希望の場合は、透けない部分に白版をつける。**

(例 星の部分を透けないようにする場合)

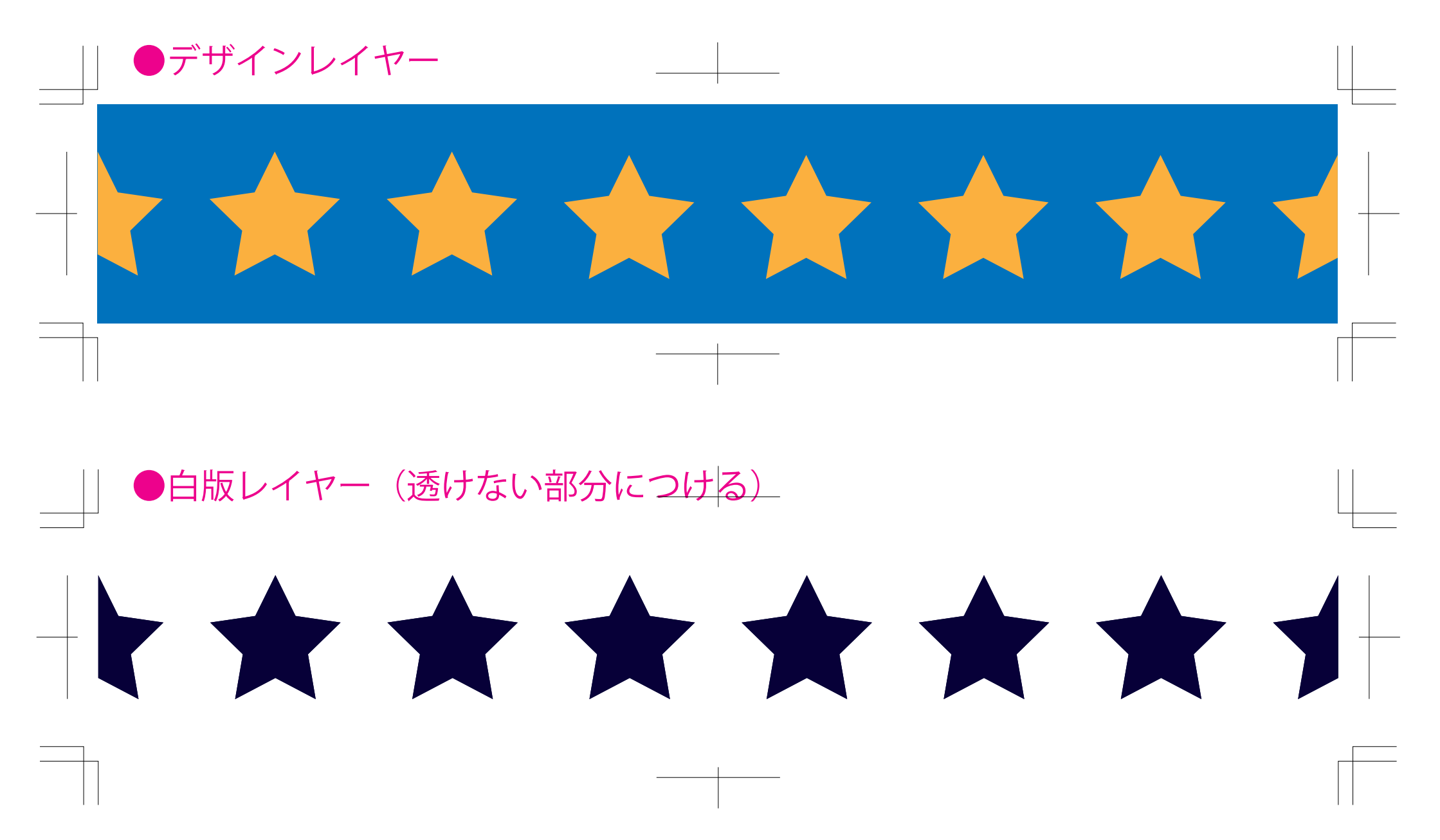

**(3)全面が透けるデザインをご希望の場合は、白版は不要。**

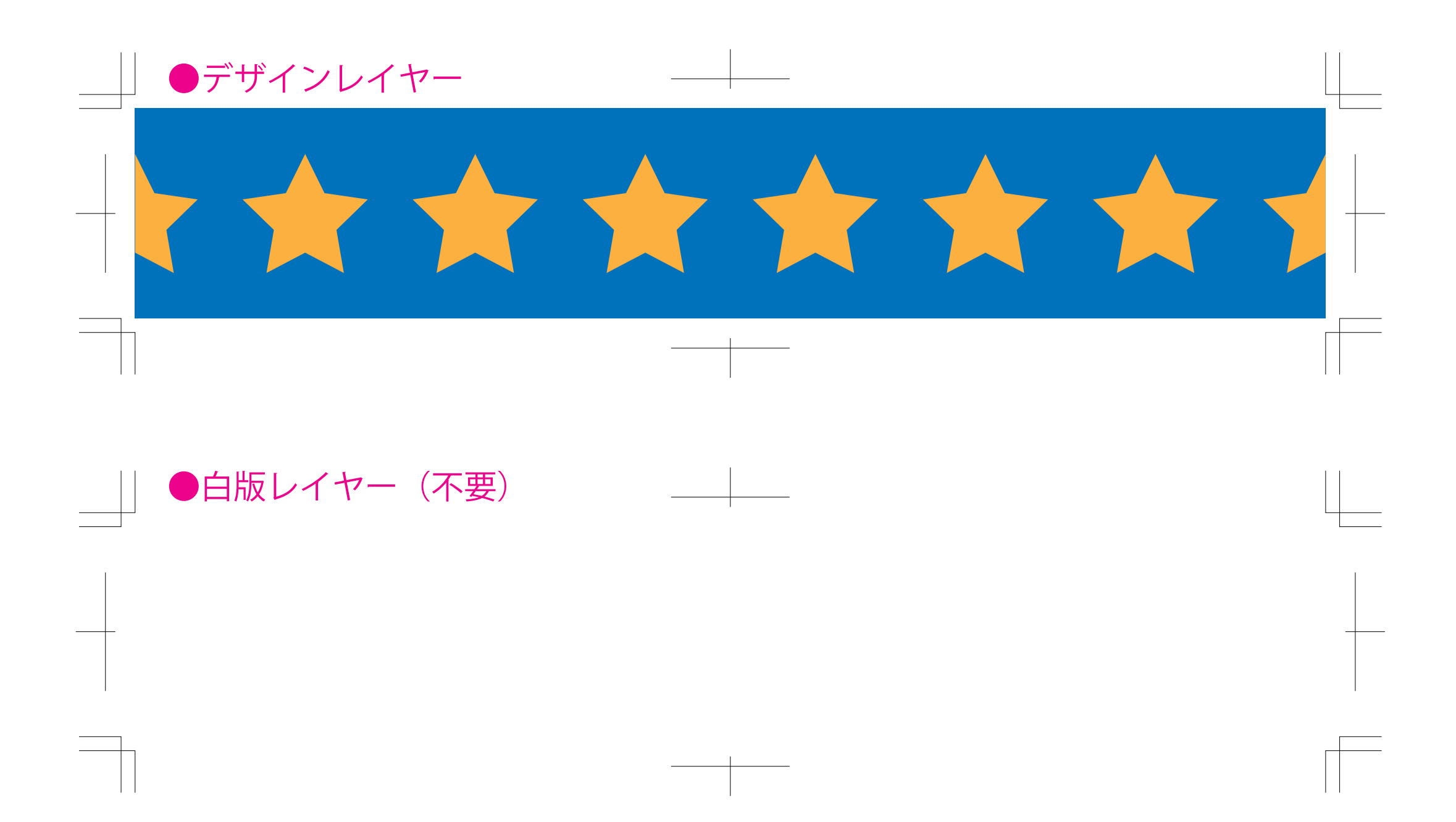